文章编号:1000-582X(2009)01-0096-04

# 非线性混沌系统的鲁棒自适应控制

贺乃宝1,2, 姜长生1,高 倩2

(1. 南京航空航天大学 自动化学院, 南京 210016; 2. 淮海工学院电子系 连云港 222005)

摘 要:研究了不确定非线性 Chua's 混沌系统的跟踪控制问题. 通过坐标变换将 Chua's 系统 转换为严格反馈控制系统的一种通用形式,然后利用 Backstepping 方法和鲁棒控制技术,设计了参 数自适应控制律,对存在的不确定性和未知干扰的非线性系统实现了输出跟踪。基于 Lyapunov 稳 定性理论所设计的控制器不仅使系统输出跟踪给定的期望输出,而且使得系统对于所允许的不确 定系统状态全局一致有界。仿真结果表明了所设计方法的有效性。

关键词: Chua's 混沌系统; 自适应控制; Backstepping 方法; 非线性系统 中图分类号:TP273 文献标志码:A

## Robust adaptive control for nonlinear chaotic systems

HE Nai-bao<sup>1, 2</sup>, JIANG Chang-sheng<sup>1</sup>, GAO Qian<sup>2</sup>

(1. College of Automatic Engineering, Nanjing University of Aeronautics and Astronautics, Nanjing 210016, P. R. China; 2. Huaihai Institute of Technology Department of Electronic, Lianyungang 222005, P. R. China)

Abstract: Tracking control of a nonlinear uncertain Chua's chaotic system is studied. With coordinate transform, Chua's chaotic system is transformed to a general form of a strict-feedback control system. Combining the backstepping method with robust control technology, an adaptive parameter control law for a robust output feedback control scheme is developed for output tracking of nonlinear unknown systems. It is shown that the derived robust adaptive controller based on Lyapunov stability theory can guarantee global uniformly bounded ultimate property for all states of the closed-loop system, and lead to tracking error decreasing at exponential speed. The simulation results show the effectiveness of the proposed approach.

Key words: Chua's chaotic system; adaptive control; backstepping method; nonlinear system

混沌现象是近年来非线性科学研究领域中的一 个热门问题<sup>[1-4]</sup>。1990年 Ott 等人提出基于参数微 扰反馈原理的混沌控制方法;同年 Pecora 等人实现 了混沌系统的同步。此后混沌的控制与同步在振动 控制、保密通讯和生物医学等领域得到了广泛应 用[5-9],各种控制和同步方法也得到了较深入的研 究,如精确线性化、自适应控制、追踪控制等[10-12]。 李智等人基于 Lyapunov 稳定性理论针对一类含不 确定参数的混沌系统提出一种鲁棒自适应跟踪控制 方法,也实现了系统的全局跟踪控制。上述几种方 法均需已知受控系统精确的数学模型,且控制器没 有统一的形式。在大多数文献中的控制器设计过程 均未同时考虑系统所受参数不确定性或外部扰动影 响的情况,因此导致一些控制结果在实际应用中受 到一定的限制。而实际系统包括混沌系统都会受到 不确定性的影响,如参数不确定性,未建模动态以及

收稿日期: 2008-07-21

基金项目:国家自然科学基金资助项目(90716028)

作者简介:贺乃宝(1969-),男,南京航空航天大学副教授,博士生,主要从事非线性系统自适应控制、先进控制方向研究,  $(Tel)$ 13815655599; (E-mail) henaibao@126. com.

各种外部干扰,测量不精确、建模误差、系统的老化 以及外部干扰等形成的扰动都可能会给系统带来参 数波动,混沌系统对参数变化又具有极端的敏感 性[13-15],因此,研究具有不确定性影响下的混沌控制 问题非常有必要。

笔者以混沌 Chua's 系统为控制对象,通过坐标 变换将其转化为严格反馈控制系统的一种通用形 式。基于李雅谱诺夫稳定性理论,直接根据跟踪过 程中跟踪误差应渐近衰减到零的思想提出一种跟踪 控制,结合 Backstepping 方法对具有不确定参数的 Chua's 混沌系统进行了自适应控制器和参数调节 律设计,设计的控制器结构简单、形式统一,同时给 出了仿真分析。

#### 1 问题提出

/ជ\n
$$
\begin{aligned}\n\text{wide the linear's} & \text{S} \cdot \text{S} \cdot \
$$

其中  $f(z_1) = p_4 z_1 + \frac{1}{2}(p_3 - p_4)(|z_1 + 1| - |z_1 - 1|),$ 令  $x_1 = z_3, x_2 = z_2, x_3 = z_1$  通过坐标变换式(1)可得  $\dot{x}_1 = -p_2 x_2$  $\dot{x}_2 = x_1 - x_2 + x_3$  $\dot{x}_3 = u + p_1 x_2 - p_2 x_3$  $p_1(1+p_4x_3)\frac{1}{2}p_1(p_3-p_4)(|x_3+1|-|x_3-1|)$  $(2)$ 

 $\overline{R}$  g<sub>1</sub> = − p<sub>2</sub>, g<sub>2</sub> = 1, θ=0, Δ<sub>1</sub> = 0, Δ<sub>2</sub> = x<sub>1</sub> − x<sub>2</sub>,  $g_n=1, \Delta_n=p_1x_2-p_2x_3-p_1(1+p_4x_3)\frac{1}{2}p_1(p_3-p_2)$  $p_4$ )(| $x_3+1$ |-| $x_3-1$ |). 则系统的模型(1)可表描述为

$$
\dot{x}_i = g_i(\overline{x}_i, t) x_{i+1} + \theta_i^{\mathrm{T}} \varphi_i(\overline{x}_i, t) + \Delta_i(\overline{x}_i, t) \n1 \leq i \leq n-1 \n\dot{x}_n = g_n(\overline{x}_n, t) u + \theta_n^{\mathrm{T}} \varphi_n(\overline{x}_n, t) + \Delta_n(\overline{x}_n, t) \ny = x_1
$$
\n(3)

其中  $\mathbf{x}_i = (x_1, \cdots, x_n)^T \in R^n$  为状态,  $u \in R$  为控制输  $\lambda$ , y 为系统输出,  $\theta \in R^l$  为未知常参数向量,  $\Delta_i$  ( $\mathbf{x}_i$ , t) 表示系统不确定的外部扰动或误差, $\phi_i(\mathbf{x}_i,t) \in R^l$ 是光滑函数向量, $g_i(\overline{x}_i,t) \neq 0$ 是已知光滑的实值 函数。

对参考信号 y, 和不确定的外部扰动 Δ<sub>i</sub>(x<sub>i</sub>,t) 作如下假设:

假设 1 参考信号  $y_r = x_r(t)$ ,连续并有  $n$  阶导

数且有界,满足  $|y^{(n)}(t)| \leq d$ , d 为已知正常数。

假设 2 对所有 i=1,…,n,存在非负光滑函数  $\mathbf{y}_i(x_1,\dots,x_i), \mathbf{\ddot{w}}\mathbf{\ddot{q}}\mathbf{z} | \Delta_i(\mathbf{\bar{x}}_i,t) \mathbf{z}_i \mathbf{\ddot{p}}_i \mathbf{y}_i(x_1,\dots,x_i),$ 其中  $\bar{p}_i$  为未知的正常数。

引理 $1^{[8]}$  对于任意的向量  $x \in R$ ",  $y \in R$ "和任 意正实数 。有如下不等式成立

$$
\mathbf{x}^{\mathrm{T}} \mathbf{y} \leqslant \frac{1}{4\delta} |\mathbf{x}|^2 + \delta |\mathbf{y}|^2. \tag{4}
$$

#### 自适应控制器设计  $\overline{2}$

控制目标是设计控制律,使系统输出跟踪给定 的时变参考信号 yr(t),且使跟踪误差保持在允许的 范围内,并保证闭环系统的所有信号全局有界,

 $|y(t)-y_t(t)| \leqslant \varepsilon, t \rightarrow \infty$ .

利用 Backstepping 方法进行控制器设计的步骤 如下。

第1步 定义误差变量  $z_1 = x_1 - y_r$ , 取 Lyapunov 函数

$$
V_1 = \frac{1}{2}z_1^2 + \frac{1}{2}\tilde{\theta}_1^{\mathrm{T}}\Gamma^{-1}\tilde{\theta}_1 + \frac{1}{2}r^{-1}\tilde{\rho}_1^2, \qquad (5)
$$

 $\Gamma$ 和r为正的设计常数, $\hat{\theta}_i$ 和p;分别是 $\theta$ 和p 的估计, $\tilde{\theta}_i = \theta - \hat{\theta}_i$ ,  $\tilde{b}_i = p - \hat{b}_i$ , 对  $V_1$  求导得

$$
\dot{V}_1 = z_1 \dot{z}_1 - \tilde{\theta}_1^{\mathrm{T}} \Gamma^{-1} \dot{\tilde{\theta}}_1 - r^{-1} \tilde{\tilde{p}}_1 \dot{\tilde{p}}_1 \,. \tag{6}
$$
\n
$$
\dot{H} \boxtimes \mathcal{U} \, 1, 2 \, \mathcal{H} \, \mathcal{F} \boxplus \mathcal{H} \stackrel{\text{def}}{=} 1 \, \mathcal{H} \, \mathcal{F}
$$

 $V < \gamma$ .  $(g_1, r_2 + \hat{\theta}^T \boldsymbol{\phi} (x_1)) + 2s$ 

$$
r_1 \leq r_1 \leq r_2 + \delta_1 \mathbf{\psi}_1^2(x_1) + 2\delta
$$
  

$$
\frac{z_1}{4\delta} (d^2 + \hat{p}_1 \mathbf{\psi}_1^2(x_1)) -
$$
  

$$
\Gamma^{-1} \hat{\theta}_1^T (\hat{\theta}_1 - \Gamma z_1 \mathbf{\phi}_1(x_1)) -
$$
  

$$
r^{-1} \hat{p}_1 (\hat{p} - r \frac{z_1^2}{4\delta} \mathbf{\psi}_1^2(x_1)),
$$
  

$$
\hat{\varphi} z_2 = x_2 - \alpha_1, \hat{\mathbf{w}} \hat{\mathbf{w}} \hat{\mathbf{w}} \hat{\mathbf{w}} \hat{\mathbf{w}}
$$

$$
\alpha_1 = \frac{1}{g_1} (-c_1 z_1 - \hat{\theta}_1^T \phi_1(x_1)) - \frac{z_1}{4\delta} (d^2 + \hat{p}_1 \psi_1^2(x_1)),
$$
  
 
$$
\overline{\psi}(\overline{x}) \overline{x} \overline{x}
$$
  
 
$$
\overline{V} \leq -c_1 z_1^2 + z_1 g_1(x_1 - x_1) + 2\delta -
$$

$$
\Gamma^{-1}\theta_1^T(\hat{\theta}_1 - \Gamma z_1\pmb{\phi}_1(x_1)) -
$$

$$
r^{-1}\tilde{p}_1(\hat{p}_1 - r\frac{z_1^2}{4\delta}\pmb{\phi}_1^2(x_1)),
$$

$$
\begin{aligned}\n\overrightarrow{\mathbf{R}} \triangleq \overrightarrow{\mathbf{R}} \triangleq \overrightarrow{\mathbf{R}} \cdot \overrightarrow{\mathbf{R}} \cdot \mathbf{R} \\
&\stackrel{\mathbf{L}}{\mathbf{R}} \triangleq \mathbf{R} \cdot \mathbf{R} \\
&\stackrel{\mathbf{L}}{\mathbf{R}} \cdot \mathbf{R} = r \frac{z_1^2}{4\delta} \boldsymbol{\phi}_1^2(x_1) \, ,\n\end{aligned}
$$
\n(8)

 $V_1 \leqslant -c_1 z_1^2 + g_1 z_1 z_2 + 2 \delta$ . 可得 第2步 引入新变量  $z_3 = x_3 - \alpha_2$  取 Lyapunov  $\lambda$ 

函数并求导得

$$
\dot{V}_2 \leqslant -cz_1^2 + g_1 z_1 z_2 + z_2 (g_2 x_3 + \theta_2^{\mathrm{T}} \boldsymbol{\phi}_2 (x_2) - \frac{\partial \alpha_1}{\partial x_1} (g_1 x_2 + \theta_1^{\mathrm{T}} \boldsymbol{\phi}_1 (x_1))) - z_2 \frac{\partial \alpha_1}{\partial \theta} - z_2 \frac{\partial \alpha_1}{\partial \hat{\rho}} \dot{\theta} - \tilde{\theta}_2^{\mathrm{T}} \Gamma^{-1} \dot{\hat{\theta}}_2 - r^{-1} \tilde{\gamma}_2 \dot{\hat{\rho}}_2 + \Delta_2 - \frac{\partial \alpha_1}{\partial x_1} \Delta_1 - \frac{\partial \alpha_1}{\partial y_r} \dot{y}_r + 2\delta.
$$
\n
$$
\hat{\phi} z_3 = x_3 - \alpha_2, \hat{\mathbb{R}} \hat{\mathbb{R}} \hat{\mathbb{R}} \hat{\mathbb{R}} \hat{\mathbb{R}} \hat{\mathbb{R}} \hat{\mathbb{R}}
$$
\n
$$
\hat{\phi} z_3 = x_3 - \alpha_2, \hat{\mathbb{R}} \hat{\mathbb{R}} \hat{\mathbb{R}} \hat{\mathbb{R}} \hat{\mathbb{R}}
$$

$$
\alpha_2 = \frac{1}{g_2} \Big( -c_2 z_2 + \frac{\partial \alpha_1}{\partial x_1} g_1 x_2 + \theta_1^{\mathrm{T}} \frac{\partial \alpha_1}{\partial x_1} \phi_1 (x_1) - \frac{z_2}{4 \delta} \hat{p}_2 \psi_2^2 (x_1, x_2) + \frac{\partial \alpha_1}{\partial \hat{\theta}} \hat{\theta} + \frac{\partial \alpha_1}{\partial \hat{p}} \hat{p} \Big) - \qquad (10)
$$

$$
\theta_2^{\mathrm{T}}(\phi_2(x_2)-\frac{z_2}{4\delta}\Big(\frac{\partial a_1}{\partial y_r}\Big)d^2.
$$

选取参数自适应调节律

$$
\dot{\rho}_2 = \frac{z_2^2}{4\delta} r \psi_2^2(x_1, x_2), \dot{\theta}_2 = \Gamma z_2 \phi_2(x_2), \dot{\theta}_3
$$
\n
$$
\dot{V}_2 \leqslant -c_1 z_1^2 - c_2 z_2^2 + g_1 z_1 z_2 + g_2 z_2 z_3 + 4 \delta. \quad (11)
$$

第  $i \# (2 \leq i \leq n-1)$  同理令  $z_i = x_{i+1} - \alpha_i$ 取 Lyapunov 函数 V; 并求导得

$$
V_i = V_{i-1} + z_i z_i - \tilde{\theta}_i^{\mathrm{T}} \Gamma^{-1} \hat{\theta}_i - r^{-1} \tilde{\rho}_i \hat{\rho}_i. \quad (12)
$$

$$
\hat{\theta}_i = \Gamma z_i \pmb{\phi}_i(x_1, \cdots, x_i) , \hat{\boldsymbol{p}}_i = \frac{z_i^2}{4\delta} r \pmb{\psi}_i^2(x_1, \cdots, x_i) .
$$
 (13)

则式(12) 变为

$$
\dot{V}_i \leqslant -\sum_{k=1}^{i-1} c_k z_k^2 + \sum_{k=1}^{i-1} g_k z_k z_{k+1} + 2i \delta \,.
$$
 (14)

第 n 步 按照同样的方法继续下去直到第 n 步,考虑整个系统(1)并选取 Lyapunov 函数

$$
V_n = V_{n-1} + \frac{1}{2}z_n^2 + \frac{1}{2}\tilde{\theta}_n^{\mathrm{T}}\Gamma^{-1}\tilde{\theta}_n + \frac{1}{2}r^{-1}\tilde{p}_n^2 \quad (15)
$$

取其导数

$$
\dot{V}_n = \dot{V}_{n-1} + z_n \dot{z}_n - \tilde{\theta}_n^{\mathrm{T}} \Gamma^{-1} \dot{\tilde{\theta}}_n - r^{-1} \tilde{\tilde{\rho}}_n \dot{\tilde{\rho}}_n,
$$
  
at the disk fluid at  $\mu$ ,  $\dot{\tilde{\rho}}$  at  $\dot{\tilde{\theta}}$ 

选取控制律 u 自适应调节律

$$
\hat{\theta}_n = \Gamma z_n \phi_n(x_1 \cdots x_n), \hat{p}_n = \frac{z_n^2}{4\delta} r \psi_n^2(x_1 \cdots x_n), \qquad (16)
$$

$$
u = \alpha_n = \frac{1}{g_n} \left( -c_n z_n + \sum_{j=1}^{n} \frac{\partial \alpha_{i-1}}{\partial x_j} g_j x_{j+1} + \sum_{j=1}^{n-1} \frac{\partial \alpha_{i-1}}{\partial x_j} \theta_j^T \varphi_j (x_j) \right) - \hat{\theta}_n^T \boldsymbol{\phi}_n (x_1 x_n) - \frac{z_n}{4\delta} \hat{\theta}_n \boldsymbol{\psi}_n^2 (x_1 x_n) - \frac{z_n}{4\delta} \hat{d}^2 \left( \frac{\partial \alpha_{n-1}}{\partial y_r} \right) + \frac{\partial \alpha_{n-1}}{\partial \hat{\theta}_n} \hat{\theta}_n + \frac{\partial \alpha_{n-1}}{\partial \hat{\rho}_n} \hat{\boldsymbol{p}}_n
$$
\n(17)

$$
\dot{A} \qquad \dot{V}_n \leqslant -\sum_{k=1}^n c_k z_k^2 + 2n\delta, \qquad (18)
$$

其中 c<sub>n</sub> 是最小的正实数,  $μ_n = 2n\delta$ , 选取  $\lambda = \frac{\mu_n}{c_n}$ ,  $\lim_{n \to \infty} 0 \leq V_n \leq \lambda + \lceil V_n(0) - \lambda \rceil e^{-c_n t}$ 

$$
lim V = 0. \tag{19}
$$

至此便完成了控制器的设计.

#### 3 稳定性分析

由 Backstepping 设计过程得到:

定理1 在假设1和假设2及引理1下,存在自 适应控制律(16)和参数自适应调节律(15)应用于系 统(3),适当调整设计参数,在任意有限时间内,可使 输出渐进跟踪给定的参考轨迹.

$$
|e| = |y - y_r| \leq \sqrt{2V(0)} e^{-\frac{\pi}{2}} + \sqrt{2u_n/c_n}.
$$
  
\n
$$
\text{if } \mathfrak{R}.
$$
  
\n
$$
V_n = V_{n-1} + \frac{1}{2} z_n^2 + \frac{1}{2} \tilde{\theta}_n^T \Gamma^{-1} \tilde{\theta}_n + \frac{1}{2} r^{-1} \tilde{p}_n^2,
$$
  
\n
$$
\text{if } \mathfrak{R}(19) \overline{\eta} \uparrow \mathfrak{R}.
$$
  
\n
$$
\tilde{V}_n e^{c_n t} + c_n V_n e^{c_n t} \leq \mu_n e^{c_n t},
$$
  
\n
$$
\text{if } \mathfrak{R} \downarrow 2 \mathfrak{R} \left(0, t \right) \perp \text{if } \mathfrak{R} \uparrow 2 \mathfrak{R} \downarrow 2 \mathfrak{R} \downarrow 2 \mathfrak
$$

### 4 仿真示例

考虑如下不确定非线性系统  $\dot{x}_1 = x_2 + \theta_1 x_1^2 + \Delta_1(t)$ ;  $\dot{x}_2 = 0.1(1+x_2)u + \sin(0.1t) + x_1;$  $|y=x_1|$ 控制的目标是使输出跟踪下面的期望  $y_r = 0.3\sin\left(t + \frac{\pi}{2}\right) + 0.3\sin(0.5t)$ 

$$
\hat{f}(1, 0) = 0.1, p(0) = 0.5
$$
  
Δ<sub>1</sub>(t) = 0.6sin(2t),

初值为  $x(0) = [0, 2, 0]^T$ ,  $\Gamma = 1, \delta = 0, 1, r = 1$ ,  $c_1 = c_2 = 1, d = 0, 1$ .

由图 1、2 可知,跟踪误差非常小,闭环系统的信 号全局一致有界,验证了算法的有效性.

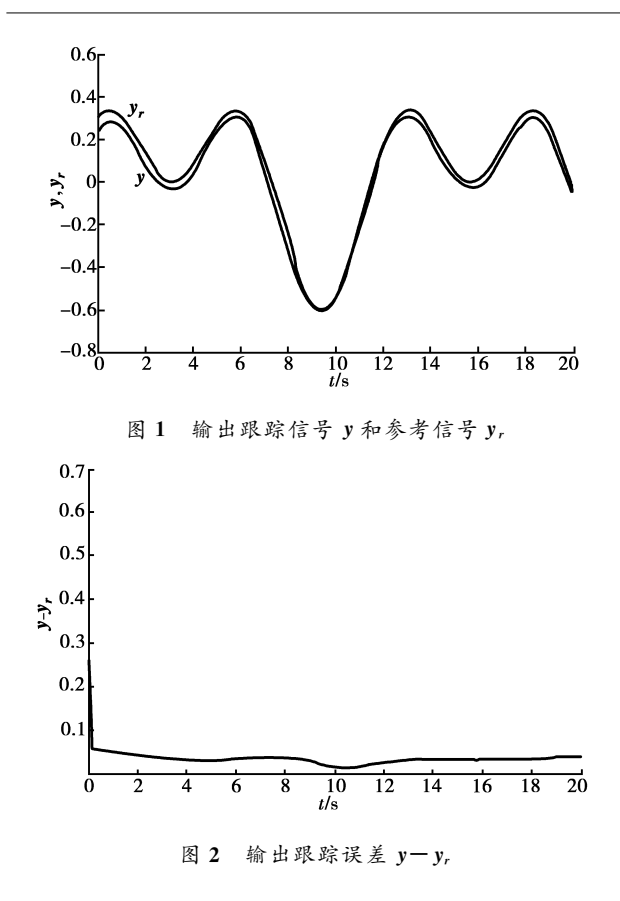

#### 5 结 论

基于 Lyapunov 的稳定性理论,探讨了 Chua's 混沌系统的自适应控制问题,结合 Backstepping 设 计了一种鲁棒自适应状态下的反馈控制器,该控制 器对有界的外部扰动具有鲁棒性,跟踪误差收敛于 原点的邻域,它将自适应反演设计方法应用到更广 泛的不确定非线性系统中,仿真结果显示系统能快 速准确跟踪期望目标轨迹且输出误差小。

#### 参考文献:

- $[1]$  ZHOU J, MENG J E. Adaptive output control of a class of uncertain chaotic systems  $[J]$ . Systems & Control Letters, 2007,56(6):452-460.
- $[2]$  YU Y G, ZHANG S C. Adaptive backstepping synchronization of uncertain chaotic system [J]. Chaos, Solitons and Fractals, 2004, 21:643-649.
- [3] YASSEN M T . Adaptive chaos control and synchronization for uncertain new chaotic dynamical system [J]. Physics Letters A, 2006, 350:36-43.
- $\lceil$  4  $\rceil$  ZHANG H, XI K M. Active control of uncertain chaoic systems with parametric perturbation  $\lceil J \rceil$ . International Journal of Modern Physics B, 2006,  $20(16)$ : 2255-2264.
- $\lceil 5 \rceil$  ZHOU J, WEN C, ZHANG Y. Adaptive output control of a class of timevarying uncertain nonlinear systems [J]. Nonlinear Dynamics System Theory, 2005 (5): 285-298.
- $\lceil 6 \rceil$  JI H B, XI H S. Adaptive output-feedback tracking of stochastic nonlinear systems [J]. IEEE Transactions on Automatic Control, 2006, 51(2): 355-360.
- $\lceil 7 \rceil$  YU Y G, ZHANG S C. Adaptive backstepping synchronization of uncertain chaotic system  $\lceil J \rceil$ . Chaos, Solitons and Fractals, 2004 (21): 643-649.
- [8] JIANG Z P, PAROLY L. Design of robust adaptive controller for nonlinear systems with uncertainties  $\lceil J \rceil$ . Automatica, 1998, 34(7): 825-840.
- $\lceil 9 \rceil$  YANG C L, RUAN R Y, GONG M K. Robust adaptive state feedback controller design and analysis of a class of uncertain nonlinear systems  $\lceil J \rceil$ . Acta Mathematica Scientia, 2004, 24(1): 26-37.
- $\lceil 10\rceil$  PECORA L M, CARROLL T L. Synchronization in chaotic system [J]. Physics Rev Letters,  $1990,64(2)$ : 821-824.
- [11] CARROLL T L, PECORA L M. Synchronization in chaotic system  $\lceil J \rceil$ . IEEE Transactions on Circuits System,  $1991$ ,  $38(4)$ ;  $453-456$ .
- [12] CHEN H H. Stability and chaotic dynamics of a perturbed rate gyro [J]. Chaos, Solitons and Fractals, 2006, 30: 822-835.
- [13] SAMUAL B, MOUKAM K, RODOUMTA K. Chaos synchronization and duration time of a class of uncertain chaotic systems [J]. Mathematics and Computers in Simulation , 2006, 71:212-228.
- $\lceil 14 \rceil$  GE Z M, YANG C H. Pragmatical generalized synchronization of chaotic systems with uncertain parameters by adaptive control [J]. Physica D, 2007,  $231:87-94.$
- $\lceil 15 \rceil$  WU X Q, LU J A. Parameter identification and backstepping control of uncertain Lu system  $\lceil J \rceil$ . Chaos, Solitons and Fractals, 2003, 18:721-729.

(编辑 侯 湘)